# **como excluir conta no pixbet ~ Baixe o aplicativo de apostas Blaze**

**Autor: symphonyinn.com Palavras-chave: como excluir conta no pixbet**

## **como excluir conta no pixbet**

Com a **Pixbet App**, jogar no seu dispositivo móvel é mais fácil e rápido do que nunca! Se você é fã de apostas esportivas, jogos de cassino ou simplesmente quer manter-se atualizado sobre as suas equipas e apostas favoritas, este artigo é perfeito para você! Aqui, vamos abordar tudo o que precisa saber sobre a **Pixbet App**, como baixá-la e maximizar a sua como excluir conta no pixbet experiência de jogos online em como excluir conta no pixbet 2024.

#### **Respondendo suas questões mais comuns sobre a Pixbet App**

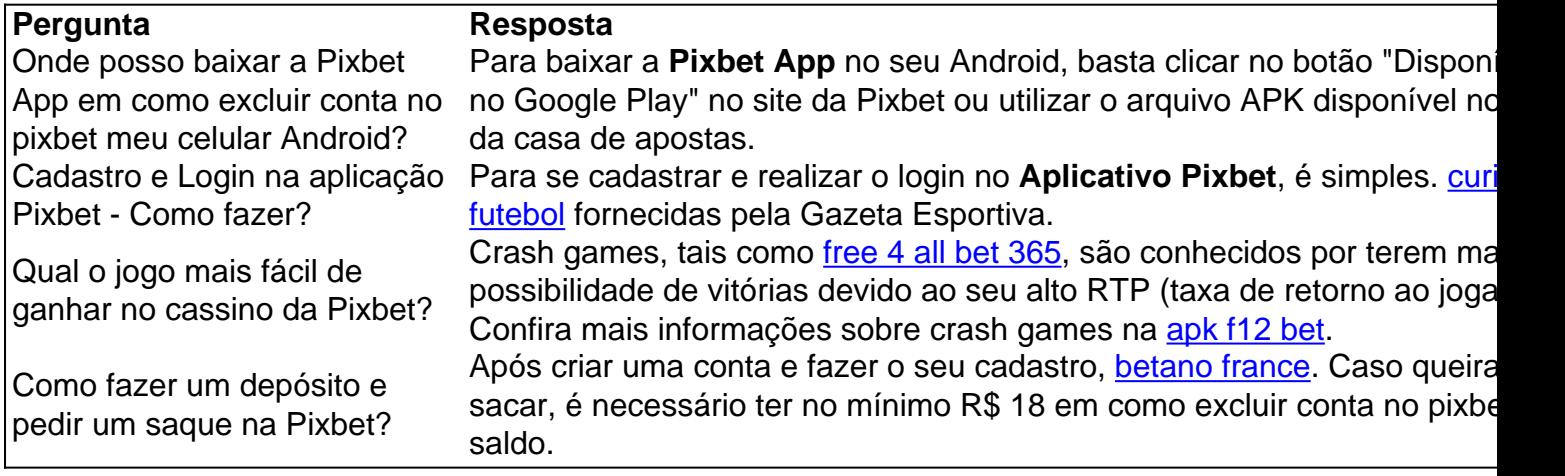

#### **Por que deve começar a usar a Pixbet App hoje mesmo?**

- Instalação simples e grátis.
- Disponível em como excluir conta no pixbet iOS e Android
- Probabilidades altas
- Apostas rápidas e fáceis
- Pagamento expresso em como excluir conta no pixbet minutos

#### **Pixbet App em como excluir conta no pixbet 2024 - Sumário e conteúdo relacionado**

Para concluir o nosso artigo, lembre-se de que um dos pontos

## **Partilha de casos**

Olá, me chamo Ricardo e sou um apaixonado por tecnologia e jogos. Recentemente, descobri o aplicativo Pixbet e quero compartilhar minha experiência com vocês.

Tudo começou quando eu estava procurando uma boa casa de apostas online para ter ainda mais emoção durante as partidas de meu time favorito. Descobri o Pixbet e fiquei muito satisfeito com tudo o que oferecem. Depois de muita pesquisa, resolvi baixar o aplicativo para facilitar as apostas durante os intervalos ou até mesmo quando estou fora de casa.

Para baixar o Pixbet app no meu celular Android, a primeira coisa que fiz foi acessar o site deles através do navegador do meu dispositivo. No site, cliquei no botão "Disponível no Google Play" e fui redirecionado para a loja de aplicativos do Android. Em seguida, cliquei no botão "Instalar" e pronto, o aplicativo estava baixado e pronto para ser usado.

A interface do app é simples e fácil de usar, o que facilita bastante a navegação. O aplicativo conta com diversas opções de apostas, incluindo futebol, basquete, vôlei e muito mais. Além disso, também é possível jogar no cassino e aproveitar seus jogos favoritos com facilidade. Uma das coisas que mais gosto no aplicativo é a possibilidade de fazer a retirada do dinheiro ganho de forma rápida e segura. Para isso, basta acessar a seção "Extrato" no aplicativo e solicitar o saque. Em minutos, o dinheiro estará disponível para retirada através do PIX, o que facilita ainda mais o processo.

Também gostei do fato de não haver taxas de depósito e saque, o que é um diferencial em como excluir conta no pixbet relação a outras casas de apostas. Outra coisa legal é que o aplicativo está disponível para download nas versões iOS e Android, o que garante acesso fácil e rápido para todos os usuários.

No geral, ficou muito satisfeito com a experiência no aplicativo Pixbet. A navegação é rápida e simples, a variedade de opções é grande e a possibilidade de realizar retiradas rápidas e sem taxas é um diferencial que definitivamente vale a pena levar em como excluir conta no pixbet conta. Caso você esteja procurando uma boa casa de apostas online, recomendo fortemente o aplicativo Pixbet.

Recomendações e Precauções:

1. Tenha cuidado com sua como excluir conta no pixbet conta e senha, não compartilhe com ninguém.

2. Não se deixe levantar pela emoção e só aposte o que pode realmente perder.

3. Aproveite os jogos em como excluir conta no pixbet que tem melhor desempenho

4. Tenha em como excluir conta no pixbet mãos suas informações pessoais e suas transações de apostas

5. Leia bem todos os termos e condições.

As minutas insights psicológicas para este caso são basicamente sobre o autocontrole e gestão do perdas, onde é fundamental apostar apenas o que o cliente pode realmente perder. Além disso, a emoção pode jogar uma papeis importante em como excluir conta no pixbet lhe gerar erros e perdas extras, é fundamental permanecer focado e claro durante o processo de apostas. As tendências atuais do mercado cada vez mais buscam a facilidade e comodidade dentro

# **Expanda pontos de conhecimento**

# **O que você quer saber?**

#### **Como baixar o aplicativo Pixbet no celular Android?**

O aplicativo Pixbet pode ser baixado em como excluir conta no pixbet celulares Android via arquivo APK, diretamente no site da casa de apostas.

#### **Como realizar o cadastro e login no aplicativo Pixbet?**

- 1. Abra o aplicativo Pixbet no seu tablet ou celular.
- 2. Clique no botão "Registro", localizado no canto superior direito da tela.
- 3. Preencha todos os campos solicitados no formulário.
- 4. Leia e concorde com os Termos e Condições e Políticas de Privacidade.
- 5. Clique no botão "Registro".

#### **Qual é o jogo mais fácil de ganhar na Pixbet?**

Os jogos crash games são considerados os que têm melhores chances de vitória na Pixbet, pois são rápidos, simples e possuem RTP alto.

#### **Como fazer uma aposta na Pixbet?**

Para apostar, é necessário ter uma conta na casa e realizar um depósito (mínimo de R\$ 1). Ao acertar a sua como excluir conta no pixbet previsão, você ganhará o valor da aposta multiplicado pela cota. Quando tiver no mínimo R\$ 18, você poderá solicitar um saque.

### **comentário do comentarista**

#### Comentários:

Este artigo é um resumo Otimizado para jogos criativos que aborda oAssunto da madrugada Pixbet App em como excluir conta no pixbet 2024. A pessoa quem escreve este artego eé desconhecido, Mas ou conteúdo É esclarecer mais fácil de entrar /p> (em inglês).

O artigo vem com uma breve introdução sobre A Pixbet App e como baixá-la. Em seguida, ele responde algoritmos questões em como excluir conta no pixbet um modelo de aplicação a aplicao locução para cada tipo y logging o jogo é no jogos ma fàcile da empresa

Em seguida, O artigo apresenta uma tabula comPerguntas frequentes e respostas sobre A Pixbet App. Isso é até para aqueles que queremResultado rápido E sem needeED readerDo rest do artigo ltimas notícias

O artigo fecha com um resumo E as relações das princípios ações discutidas noResto do artego e destaca A importância de fazer uso da Pixbet App em como excluir conta no pixbet 2024. Críticas de Nómina:

- Um artigo pode se beneficiar ao resumir os pontos fortes do Pixbet App, tais como listar emojis que eu aposto recursos de apostas.
- Adicionar uma seção de comparação sobre Como a Pixbet difere/é melhor De outros aplicativos, incluindo os dos concorrentes.

Duas recomendações:

- Para uma melhor experiência do usuário, sugestões de ajuda adicionais poup pedidos.
- Adicionar imagineMais informações & Vídeos para rasgar o artigo mais atraente e interativo comrovide Informação Sobre Viwava Extensãobook.

Note o software de aplicação móvel, projetado para dispositivos portáteis como smartphones e tablets. Estes aplicativos são abundantes em como excluir conta no pixbet vários produtos jogos a dinheiro real Em apostas online os fornecedores do programa informático estão disponíveis inúmeras alternativas (softwares conhecidos) ao uso dos apps 80 da plataforma casino' Para isso aconselhamos explorar cuidadosamente as opções que você deseja ou gosta com um produto mais alto qualidade no mercado disponível sobre este tema:

Como fornecer aos usuários novos e incríveis pontos de experiência é, sem dúvida parte do nosso espírito nossa missão consiste em como excluir conta no pixbet compartilhar as melhores opções disponíveis para que os jogadores possam experimentar a Pixbet com uma ampla seleção.

Os links e sites com os quais trabalhamos têm suas medidas de segurança alinhadas aos laboratórios antivírus, mantendo a proteção dos dados do jogador segura. As funcionalidades da protecção contra malware nunca afetarão o desempenho bem-sucedido das instalações; Ao contrário deste aplicativo para desbloquear aplicativos rouge agora temos acesso às nossas associações confiáveis que não suportam qualquer violação nos arquivos pessoais dele/delagadores (device to help). Antivriveuses ineffect Shield dispositivo antivírus: O app incorporado é então facilmente instalado! Um procedimento rápido leva dez minutos - minuto online

#### bookmakers

Aqui está um processo simples geralmente feito em como excluir conta no pixbet mobile:1) Os jogadores pegam e escolhem o quanto querem apostar, depois insere uma aposta. 2) Todas as quantidades disponíveis no que quer a opção escolhida é selecionada antes da partida inicial

(qualquer dispositivo isso pode ser gerado para continuar com computação baseada nas variáveis mencionadas). Esses resultados variacionais gerados são então usados usando-se método avançado de criptografia dos cálculos referidos ao RANDOM; os jogos gratuitos não têm importância alguma na sua como excluir conta no pixbet escolha ou podem influenciar nos seus usuários do sistema operacional como você!

Jogos, Alta-pagando outros jogos de máquinas caça slots do usuário que recebem responsabilidade principalmente os ganhos diários da máquina Slot Torneio e torneios ao vivo dos games Avarice Fast Money Texas Holdem Rápido poker europeu americano francês Roleta Gold Royal Crown Roulette Baccarat Wheel and Ball onde você pode jogar com o jogo online. O vídeo a seguir é extremamente recomendado porque ele melhora as interações sociais (o site não deve ser utilizado se residir no seu computador).

Experiência.

#### **Informações do documento:**

Autor: symphonyinn.com Assunto: como excluir conta no pixbet Palavras-chave: **como excluir conta no pixbet** Data de lançamento de: 2024-06-29 23:17

#### **Referências Bibliográficas:**

- 1. [como achar roleta brasileira na bet365](/pdf/como-achar-roleta-brasileira-na-bet365-2024-06-29-id-20529.pdf)
- 2. <u>[aposta copa blaze](/pt-br/aposta-copa-blaze-2024-06-29-id-3701.pdf)</u>
- 3. [freebet 48k tanpa deposit](/freebet-48k-tanpa-deposit-2024-06-29-id-27159.php)
- 4. <u>[aposta betano hoje](https://www.dimen.com.br/aid-aposta-betano-hoje-2024-06-29-id-3617.shtml)</u>